# Kostnadskalkyl Bostadsrättsföreningen Söderdepån

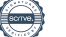

# **Innehåll**

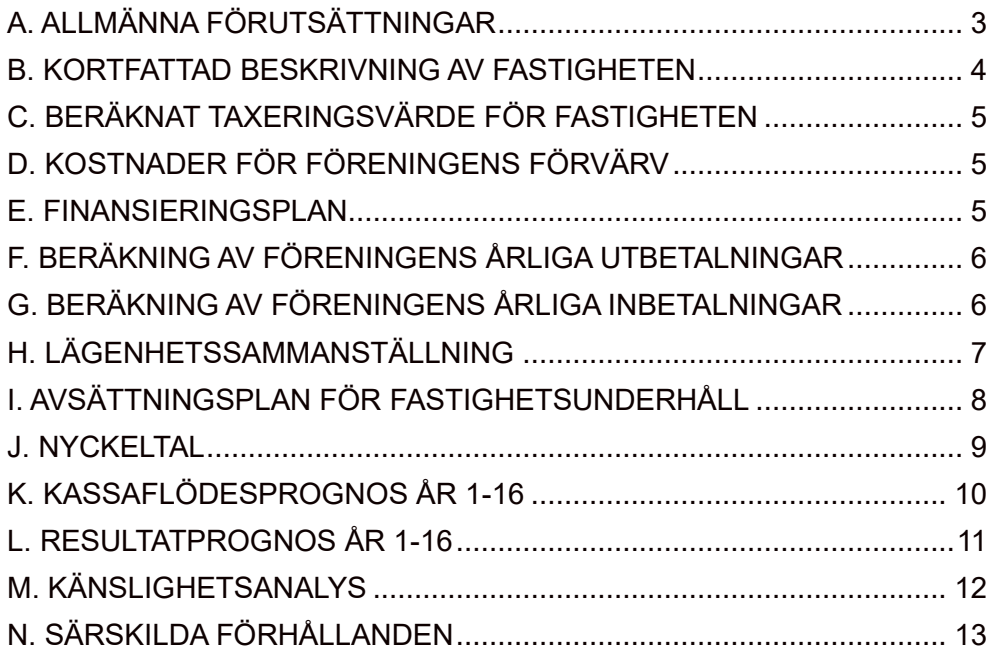

#### <span id="page-2-0"></span>**A. ALLMÄNNA FÖRUTSÄTTNINGAR**

#### Föreningens ändamål

Bostadsrättsföreningen Söderdepån, org.nr.769640-0576, med säte i Stockholms kommun har registrerats hos Bolagsverket 2021-06-05. Föreningen har till ändamål att främja medlemmarnas ekonomiska intressen genom att i föreningens hus upplåta bostadslägenheter och lokaler till nyttjande utan tidsbegränsning. Upplåtelse får även omfatta mark som ligger i anslutning till föreningens hus, om marken ska användas som komplement till bostadslägenhet eller lokal. Vidare att i förekommande fall uthyra kommersiella lokaler, parkerings- och garageplatser.

#### Föreningens förvärv av mark och byggnad

Fastigheten har förvärvats genom förvärv av ett aktiebolag (Söderpersikan Fastighets AB, org.nr 559109-4288) som vid förvärvstidpunkten var inskriven ägare till fastigheten Stockholm Granatäpplet 2. Köpeskillingen för aktiebolaget motsvarar fastighetens marknadsvärde utan reduktion för latent skatt på skillnaden mellan fastighetens skattemässiga värde och dess marknadsvärde. Fastigheten har därefter, genom en underprisöverlåtelse överförts till bostadsrättsföreningen för en köpeskilling motsvarande fastighetens skattemässiga värde. Samma dag som aktieöverlåtelsen övertog föreningen samtliga tillgångar och skulder i aktiebolaget. Bostadsrättsföreningen Söderdepån har efter förvärvet blivit inskriven ägare till fastigheten Stockholm Granatäpplet 2. Aktiebolaget Söderpersikan Fastighets AB kommer att likvideras på säljarens bekostnad.

Fastighetens redovisade anskaffningsvärde, som preliminärt uppgår till ca 327 875 910 kronor, överstiger fastighetens beräknade skattemässiga värde med 19 427 981 kronor. Därmed har Brf Söderdepån en uppskjuten skatteskuld på 20,6 % av det överstigande beloppet, som faller till betalning om föreningen i framtiden överlåter fastigheten till någon annan.

Bostadsrättsföreningen kommer inom fastigheten att uppföra tre huskroppar om 99 bostadslägenheter, 3 lokaler och ett garage med 26 garageplatser. Byggnadsprojektet genomförs som en totalentreprenad av Einar Mattsson Projekt AB.

#### Förvärvskostnad och årliga kostnader

I enlighet med 5 kap. 3 § bostadsrättslagen (1991:614) har bostadsrättsföreningens styrelse upprättat följande kostnadskalkyl för föreningens verksamhet. Beräkning av föreningens årliga driftskostnader etc. grundar sig på de bedömningar, vid tidpunkten för kostnadskalkylens upprättande, kända förhållande och avser förhållande efter att slutlig finansiering har skett.

#### Tidpunkt för upplåtelse och inflyttning

Upplåtelseavtal beräknas tecknas med de första medlemmarna under det andra kvartalet 2023 och inflyttning beräknas kunna ske med start i kvartal 3 2023.

#### Avskrivningar

Byggnadernas bokförda värde i Brf Söderdepån förväntas uppgå till 350 360 000 kronor. Föreningen kommer att göra avskrivningar utifrån en komponentansats där byggnaden delas upp i komponenter med olika avskrivningstider som varierar mellan 10 och 100 år. Den genomsnittliga avskrivningstiden förväntas uppgå till 67 år. Avskrivningar är en bokföringsmässig kostnad som påverkar det redovisade resultatet men inte föreningens likviditet eller betalningsförmåga. Avgifterna är inte satta för att täcka avskrivningar, vilket medför att föreningen prognostiseras att redovisa ett årligt negativt resultat. Föreningens förmåga att finansiera framtida utgifter för underhåll säkerställs istället i form av i) amortering och ii) avsättning till underhållsfond.

#### Stadgar

Föreningens stadgar registrerades av Bolagsverket 2021-06-05.

#### Försäkringar

Byggnaden kommer vara fullvärdesförsäkrad vid inflyttning. För att kunna träffa förhandsavtal i enlighet med bostadsrättslagen 5 kap 3 § har styrelsen upprättat följande kostnadskalkyl för föreningens framtida verksamhet. Förskott kommer att upptas om totalt 100 000 kronor (per bostadsrätt) x 99 = 9 900 000 kronor. Styrelsen kommer att upphandla en förskottsgarantiförsäkring som garanterar återbetalning av beloppet om det skulle bli aktuellt. Förskott kommer att upptas efter tillstånd av Bolagsverket erhållits.

#### <span id="page-3-0"></span>**B. KORTFATTAD BESKRIVNING AV FASTIGHETEN**

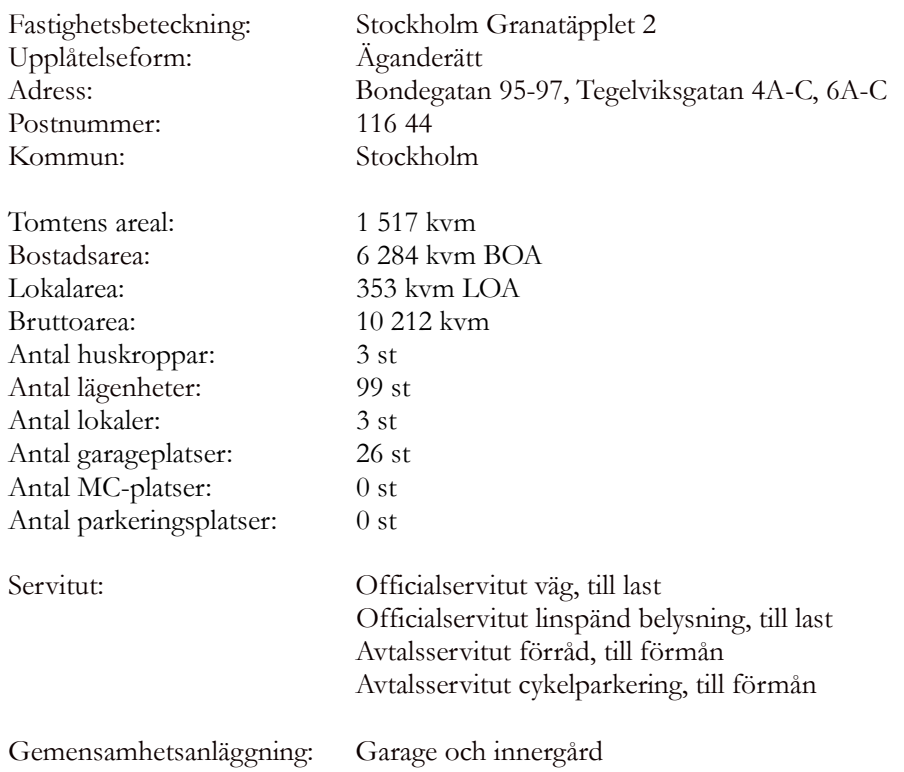

## <span id="page-4-0"></span>**C. BERÄKNAT TAXERINGSVÄRDE FÖR FASTIGHETEN**

Taxeringsvärdet har ännu inte fastställts men beräknas bli:

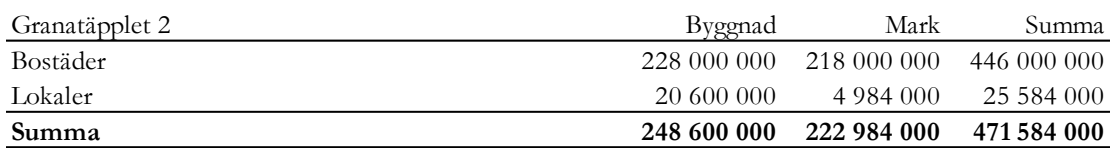

Beräkning av taxeringsvärdet har skett enligt Skatteverkets schablon för hyreshus 2022–2024 för det värdeområde fastigheten är belägen inom. Avvikelser mellan ovanstående beräkning och den av Skatteverket fastställda taxeringen som gäller då värdeåret har fastställts kan därför förekomma.

### <span id="page-4-1"></span>**D. KOSTNADER FÖR FÖRENINGENS FÖRVÄRV**

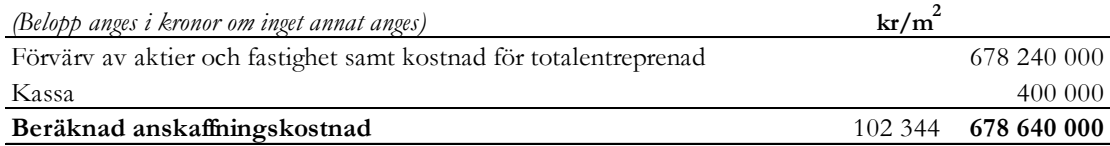

#### <span id="page-4-2"></span>**E. FINANSIERINGSPLAN**

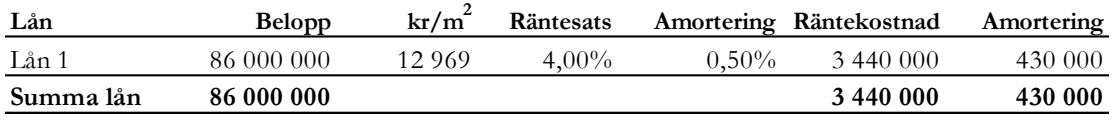

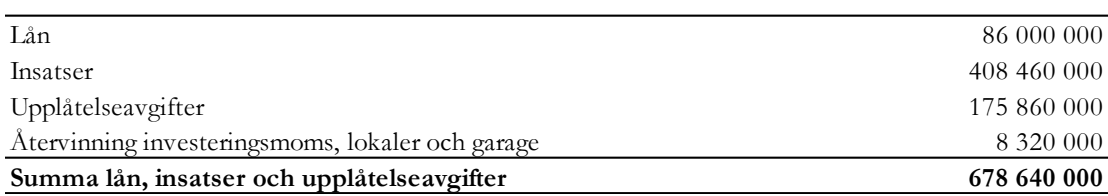

Styrelsen har för avsikt att binda föreningens lån jämnt fördelat mellan de löptider banken tillhandahåller den dag lånet lyfts. Föreningen har erhållit en räntekostnadsgaranti som innebär att om den genomsnittliga räntesatsen vid tidpunkten för slutplaceringen av föreningens lån överstiger räntan som har antagits i denna plan så kommer föreningens lån att sänkas så att den initiala räntekostnaden överensstämmer med antagandet i denna plan. Lånet kommer som högst att uppgå till 86 000 000 kronor. Om lånet blir lägre än vad som antagits i finansieringsplanen ovan kommer kostnaden för föreningens förvärv att justeras i motsvarande mån. Minskade eller ökade räntekostnader till följd av omförhandlade räntevillkor efter att de ursprungliga villkorsperioderna löpt ut tillfaller/belastar Föreningen i sin helhet. Amorteringen i denna plan uppgår år 1-15 till 0,50% av det ursprungliga lånebeloppet per år, därefter tillämpas en serieplan där amorteringsbeloppet successivt ökas och skulden är amorterad år 50.

Utöver insatsen kan upplåtelseavgifter motsvarande skillnaden mellan bostadsrättens insats och dess marknadsvärde tillkomma. I den här kostnadskalkylen har upplåtelseavgifterna uppskattats till 163 384 000 kronor. Den slutgiltiga summan av upplåtelseavgifterna kan komma att avvika från det i den här planen bedömda beloppet. Om upplåtelseavgifterna blir högre eller lägre kommer kostnaden för föreningens förvärv att justeras i motsvarande mån.

<span id="page-4-3"></span>Den slutliga återvunna investeringsmomsen för lokalerna och garaget kan komma att skilja sig mot det preliminära beloppet i den här kostnadskalkylen. Om den återvunna investeringsmomsen blir högre eller lägre än angivet i den slutliga ekonomiska planen kommer kostnaden för föreningens förvärv att justeras i motsvarande mån.

## **F. BERÄKNING AV FÖRENINGENS ÅRLIGA UTBETALNINGAR**

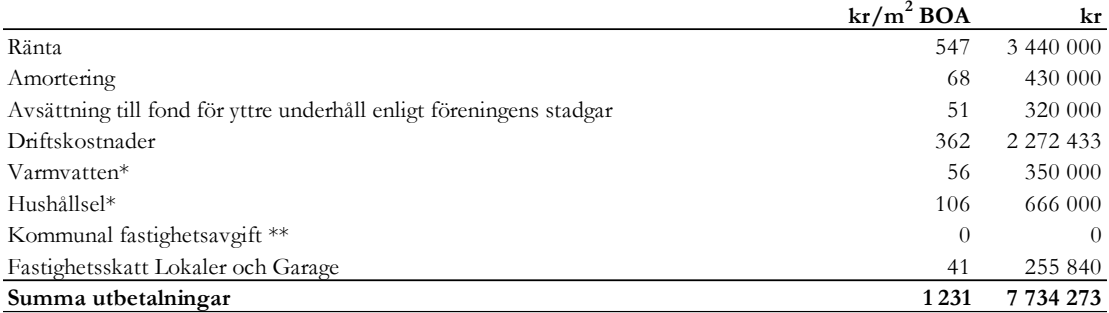

\* Varmvatten och hushållsel debiteras separat och tillkommer till årsavgiften. Kostnaden för varmvatten respektive hushållsel kommer att variera beroende på lägenhetsstorlek och hushållens vanor men beräknas uppgå till 2 000 – 6 500 kronor för varmvatten samt 3 500 – 12 000 kronor för hushållsel per lägenhet och år.

\*\* Småhus, bostadshyreshus och ägarlägenheter nybyggda 2012 och därefter (värdeår 2012 och senare) får hel befrielse från kommunal fastighetsavgift i 15 år. Från år 16 tillkommer kommunal fastighetsavgift med preliminärt 2 126 kronor per lägenhet och år.

### <span id="page-5-0"></span>**G. BERÄKNING AV FÖRENINGENS ÅRLIGA INBETALNINGAR**

Föreningens löpande utbetalningar skall täckas av årsavgifter som fördelas efter bostadsrätternas andelstal och föreningens övriga löpande inbetalningar.

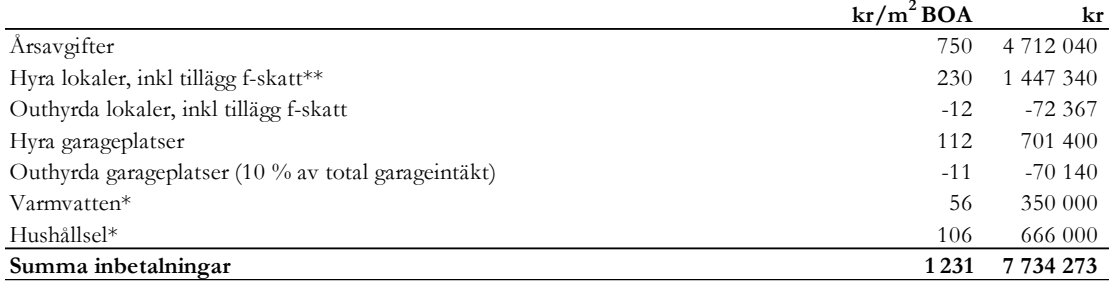

\* Varmvatten och hushållsel debiteras separat och tillkommer till årsavgiften.

\*\* Vid tidpunkten för kostnadskalkylens upprättande är 1 av föreningens 3 verksamhetslokaler uthyrda. Föreningen planerar även att hyra ut fastighetens fibernät vilket möjliggör för bostadsrättsinnehavarna att välja mellan ett stort antal leverantörer och teckna egna abonnemang direkt med leverantörerna för TV och Bredband.

Garaget planeras att hyras ut till en extern operatör som hanterar uthyrningen till föreningens medlemmar. Hyran för en garageplats beräknas uppgå till 2 750 kr/månad inklusive moms för en vanlig garageplats. 4 av platserna som föreningen disponerar kommer att ha möjlighet till laddning av elbil. För en sådan plats beräknas ett tillägg till hyran att tillkomma om 250 kr/månad inklusive moms. Därtill tillkommer kostnad för el utifrån faktisk förbrukning.

<span id="page-5-1"></span>Utöver ovanstående intäkter och kostnader kommer föreningen även att faktureras för lokalernas driftkostnader. Dessa kostnader vidarefaktureras till lokalhyresgästerna och netto har det ingen påverkan på föreningens ekonomi.

## **H. LÄGENHETSSAMMANSTÄLLNING**

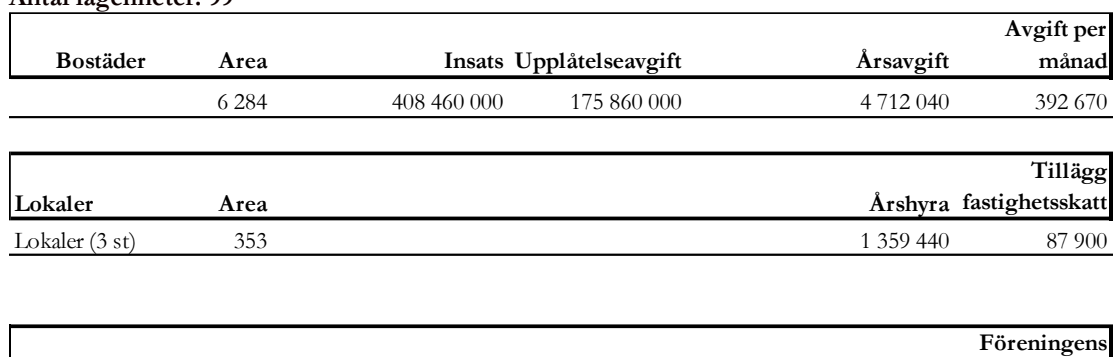

**Antal lägenheter: 99**

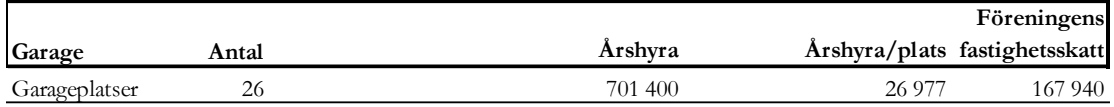

Årsavgiften fördelas efter bostadsrätternas andelstal enligt stadgarna. Insatsernas och upplåtelseavgifternas fördelning mellan bostäderna framgår av prislista vid säljstart.

# <span id="page-7-0"></span>**I. AVSÄTTNINGSPLAN FÖR FASTIGHETSUNDERHÅLL**

Enligt föreningens stadgar ska styrelsen tillse att erforderliga medel årligen avsätts i en så kallad yttre fond.

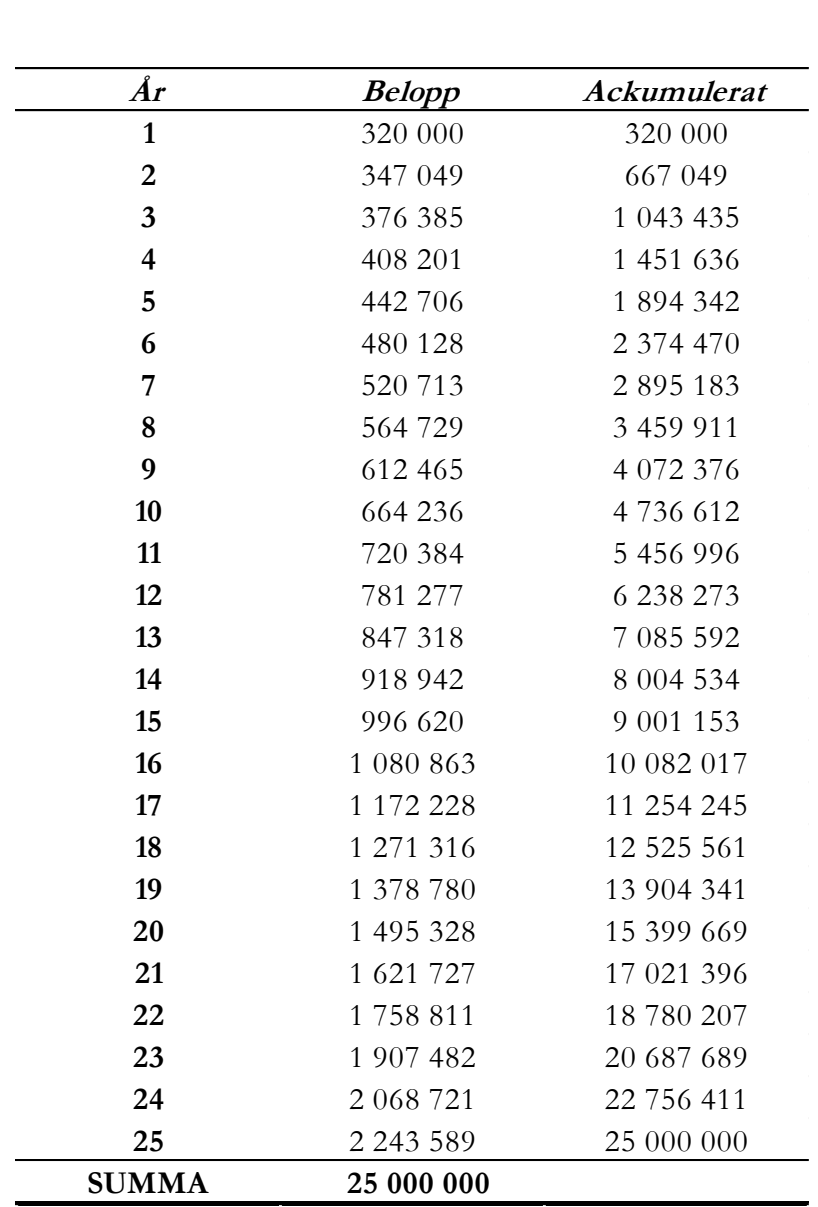

## <span id="page-8-0"></span>**J. NYCKELTAL**

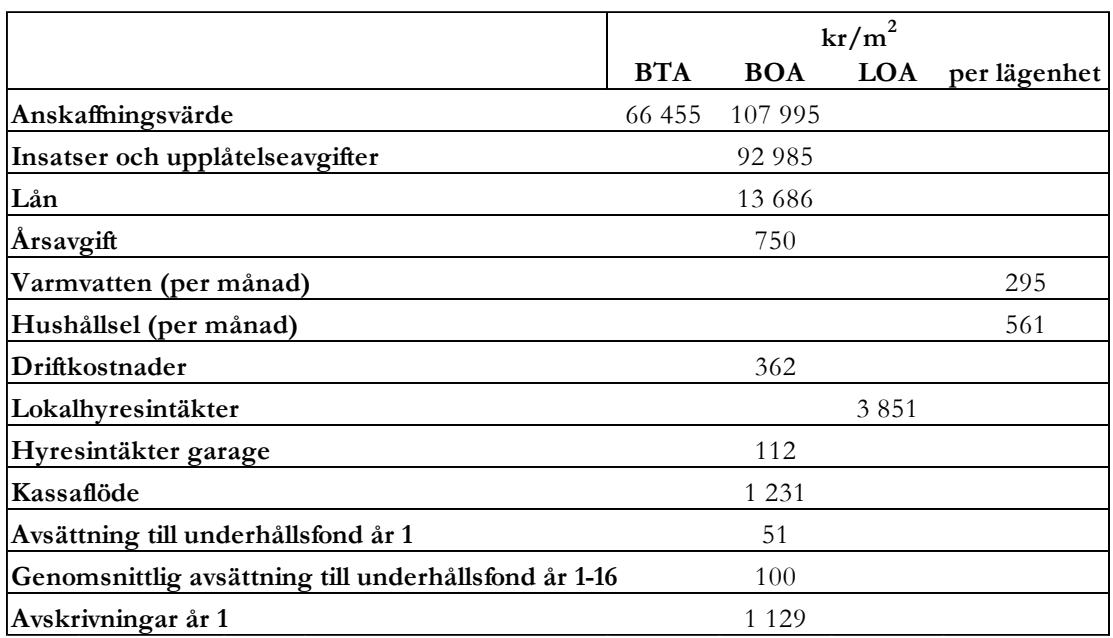

#### **K. KASSAFLÖDESPROGNOS ÅR 1-16**

**Årlig kostnadsutveckling 2,0%**

<span id="page-9-0"></span>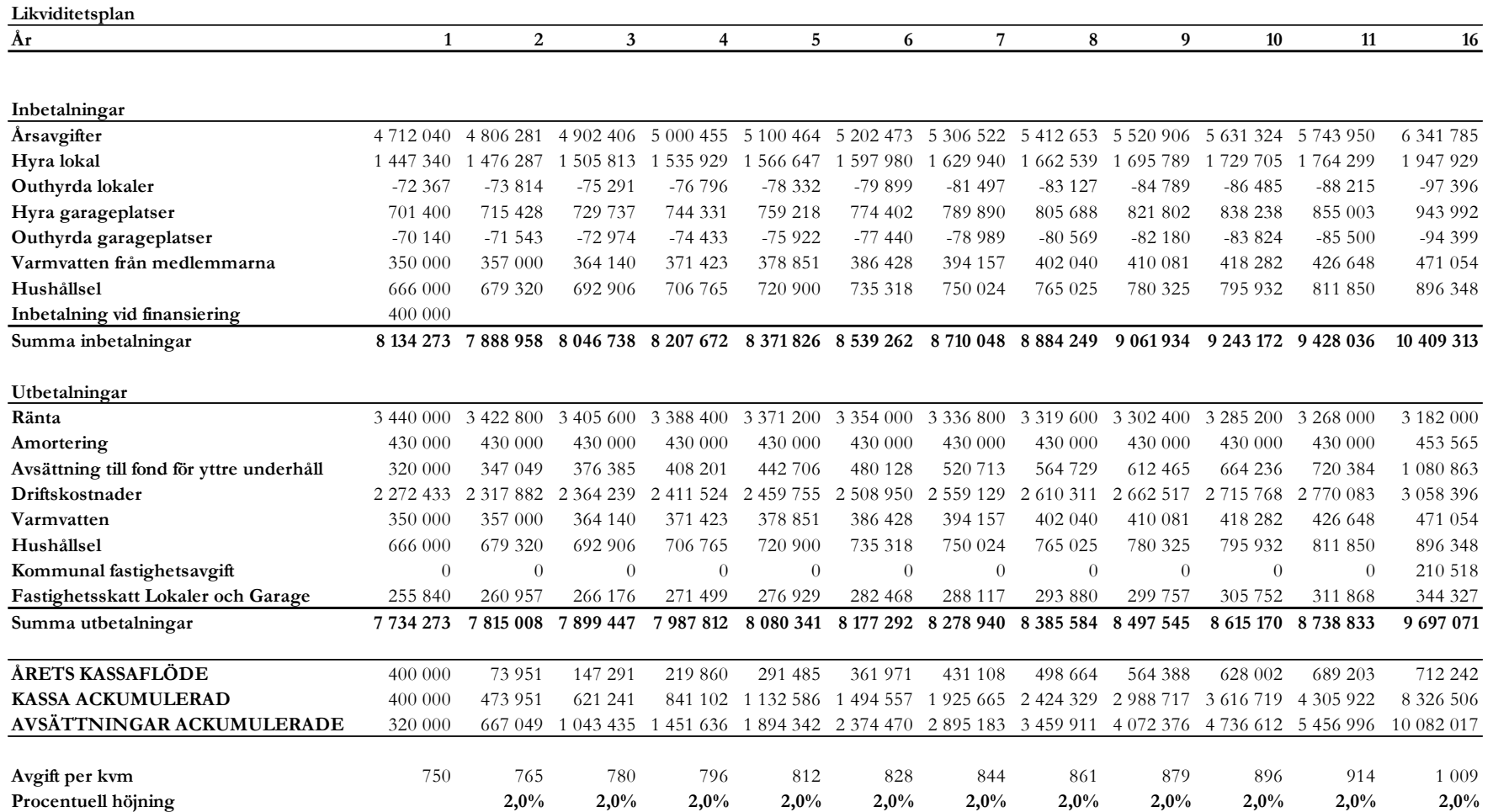

## **L. RESULTATPROGNOS ÅR 1-16**

<span id="page-10-0"></span>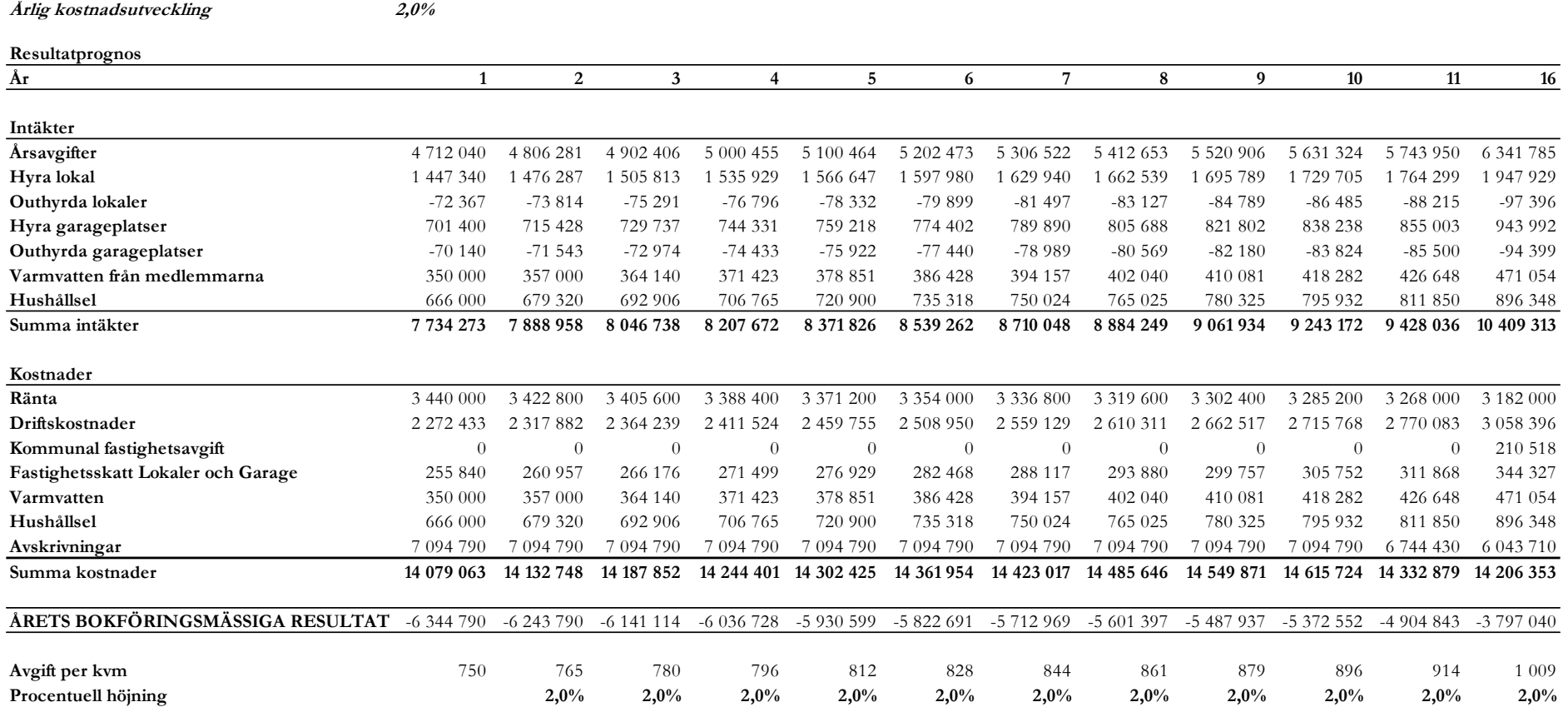

## <span id="page-11-0"></span>**M. KÄNSLIGHETSANALYS**

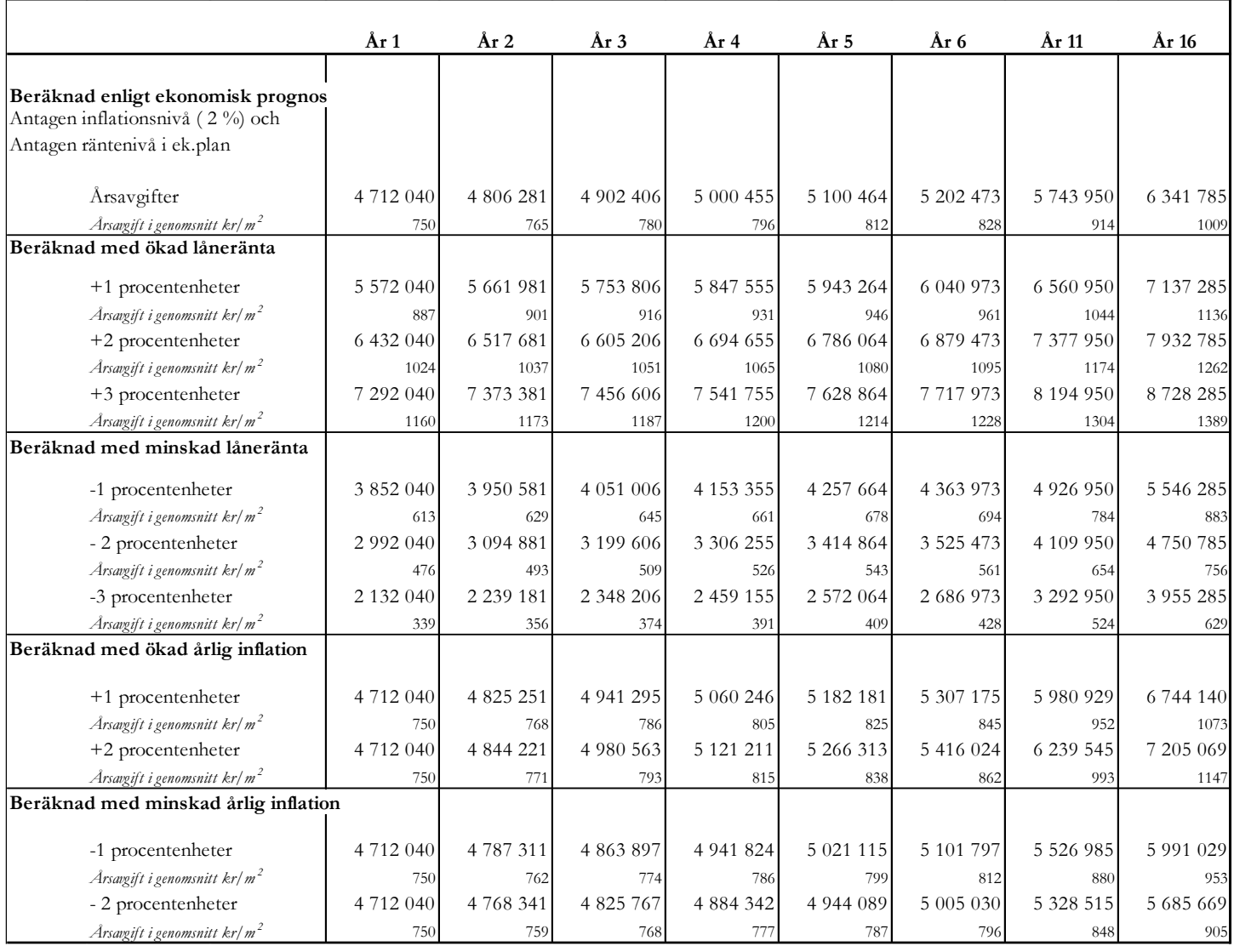

Analysen återspeglar en matematisk uppställning vid olika ränte- och inflationsantaganden. Känslighetsanalysen är framräknad utifrån den räntesats som anges i kostnadskalkylen och har därmed en räntemarginal mot gällande marknadsräntor.

Utfallet av årsavgifterna är beroende av de räntesatser som fastställs vid den slutliga finansieringen.

Känslighetsanalysen bygger på principen att föreningen ska vara i samma likvida situation, det vill säga förändringar i räntekostnader respektive förändringar av poster som beror av inflationen, slår direkt på årsavgiften.

## <span id="page-12-0"></span>**N. SÄRSKILDA FÖRHÅLLANDEN**

Medlem som innehar bostadsrätt skall erlägga insats enligt föregående sammanställning och årsavgift med ett belopp enligt föregående sammanställning eller enligt styrelsens beslut. Upplåtelseavgift, överlåtelseavgift och pantsättningsavgift kan tas ut efter beslut av styrelsen. Ändring av insatser och andelstal beslutas alltid av föreningsstämman.

Styrelsen har uppdraget att bevaka sådana förändringar av kostnadsläget, som bör kräva höjningar av årsavgifter och hyror för att föreningens ekonomi skall vara tillfredställande.

Bostadsrättshavaren skall på egen bekostnad till det inre hålla lägenheten i gott skick enligt föreningens stadgar. Detta gäller även mark som ingår i upplåtelsen samt i förekommande fall carport/förråd.

Styrelsen ska upprätta en underhållsplan och tillse att föreningens byggnader och ingående mark hålls i gott skick i enlighet med föreningens stadgar.

Sedan lägenheterna färdigställts och överlämnats skall bostadsrättshavarna hålla lägenheterna tillgängliga under ordinarie arbetstid för utförande av efterarbeten, garantiarbeten eller andra arbeten som skall utföras av entreprenören. Inflyttning i lägenheterna kan komma att ske innan fastigheten i sin helhet är färdigställd. Bostadsrättshavarna äger inte rätt till någon ersättning för kostnader eller andra olägenheter på grund av ovanstående arbeten.

Vid bostadsrättsföreningens upplösning skall föreningens tillgångar skiftas på sätt som föreningens stadgar föreskriver.

Enligt digital signering

Jessica Lukashina Rickard Burman Tobias Eriksson

\_\_\_\_\_\_\_\_\_\_\_\_\_\_\_\_ \_\_\_\_\_\_\_\_\_\_\_\_\_\_\_\_ \_\_\_\_\_\_\_\_\_\_\_\_\_\_\_\_

#### Enligt Bostadsrättslagen föreskrivet intyg

Undertecknade, som för ändamål som avses i 5:e kap. 3 § bostadsrättslagen granskat kostnadskalkyl för bostadsrättsföreningen Söderdepån med org.nr 769640-0576, får härmed avge följande intyg.

Kalkylen innehåller de upplysningar som är av betydelse för bedömandet av föreningens verksamhet. De faktiska uppgifter som lämnats i kalkylen stämmer överens med innehållet i tillgängliga handlingar och i övrigt med förhållanden som är kända för oss.

I kalkylen gjorda beräkningar är vederhäftiga och kostnadskalkylen framstår som hållbar.

Föreningen har kalkylerat med att årsavgifterna ska täcka räntekostnader, amortering, avsättning till yttre fond samt övriga driftkostnader. Eventuell förändring av dessa räntor och avgifter vid tidpunkten för utbetalningen av lånen kommer att påverka föreningens kostnader.

Skillnaden mellan beräknade avskrivningar och beräknad amortering kan göra att det uppstår bokföringsmässiga underskott. Underskotten påverkar inte föreningens likviditet, och med beaktande av att, avsättning görs för yttre underhåll, de boende svarar för inre underhållet, det finns en buffert i ränteberäkningen och att lånen amorteras från år 1, bedömer vi kalkylen som hållbar.

Lägenheterna är placerade så att ändamålsenlig samverkan kan ske mellan lägenheterna.

Med anledning av projektets status har platsbesök inte ansetts behövligt då det inte skulle tillföra något av betydelse för granskningen.

Beräknad kostnad för föreningens fastighetsförvärv har angivits i kostnadskalkylen.

På grund av den företagna granskningen kan vi som ett allmänt omdöme uttala att kostnadskalkylen enligt vår uppfattning vilar på tillförlitliga grunder.

Vid granskningen har handlingarna angivna i bilaga 1 varit tillgängliga.

\_\_\_\_\_\_\_\_\_\_\_\_\_\_\_\_\_\_\_\_\_\_\_\_\_\_\_\_\_\_\_\_ \_\_\_\_\_\_\_\_\_\_\_\_\_\_\_\_\_\_\_\_\_\_\_\_\_\_\_\_\_\_\_\_\_

Enligt digital signering

Per Envall Maximilian Eldberg *Civilekonom Jur kand Gar-Bo Besiktning AB Gar-Bo Besiktning AB*

Av Boverket förklarade behöriga, avseende hela riket, att utfärda intyg angående ekonomiska planer. Intygsgivarna omfattas av ansvarsförsäkring.

#### **Bilaga 1**

Handlingar vilka legat till grund för aktuellt intyg:

Kostnadskalkyl enligt digital signering Stadgar för Föreningen registrerade 2021-06-05 Registreringsbevis för Föreningen Totalentreprenadkontrakt inkl bilagor dat. 2021-10-01 Aktieöverlåtelseavtal dat. 2022-10-01 Bygglov dat. 2021-10-28 Offert för finansieringen av Föreningen dat. 2022-05-02 samt uppdaterade räntor per 2022-10-14 Räntekostnadsgaranti enligt digital signering Uppdaterade räntor dat. 2022-10-14 Hyreskontrakt lokal dat. 2022-07-14 Beräkning av taxeringsvärde Fastighetsutdrag Driftskostnadsspecifikation

# Verifikat

Transaktion 09222115557480433586

## Dokument

Kostnadskalkyl samt intyg Brf Söderdepån Huvuddokument 15 sidor Startades 2022-10-31 07:40:27 CET (+0100) av Maximilian Eldberg (ME) Färdigställt 2022-11-03 13:33:26 CET (+0100)

#### Signerande parter

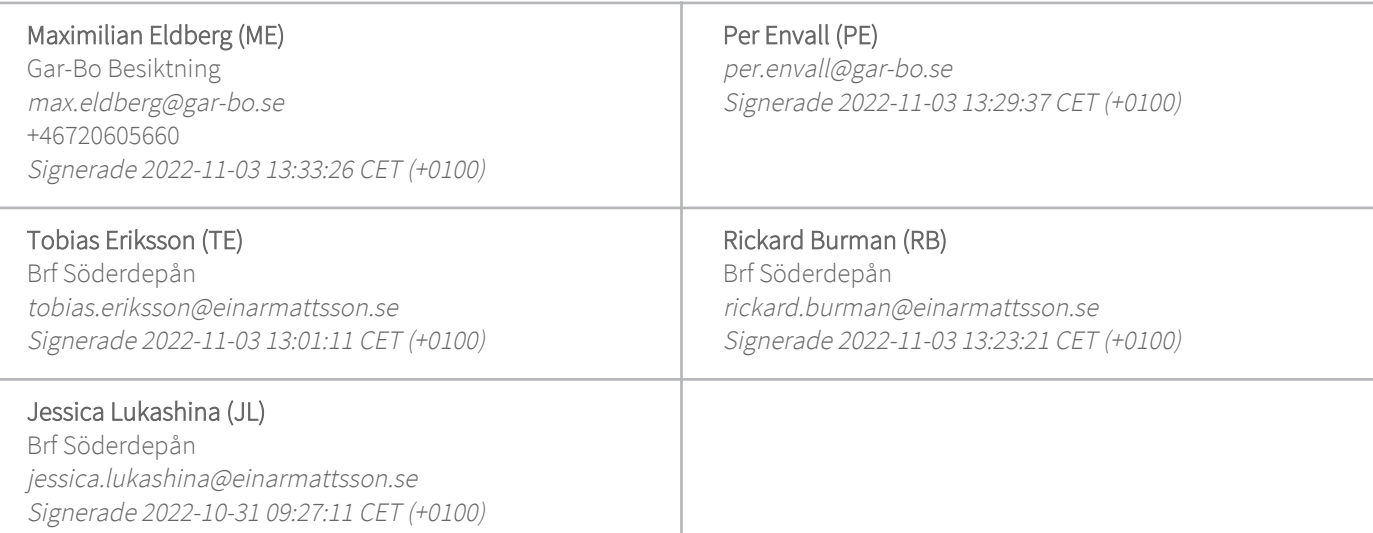

Detta verifikat är utfärdat av Scrive. Information i kursiv stil är säkert verifierad av Scrive. Se de dolda bilagorna för mer information/bevis om detta dokument. Använd en PDF-läsare som t ex Adobe Reader som kan visa dolda bilagor för att se bilagorna. Observera att om dokumentet skrivs ut kan inte integriteten i papperskopian bevisas enligt nedan och att en vanlig papperutskrift saknar innehållet i de dolda bilagorna. Den digitala signaturen (elektroniska förseglingen) säkerställer att integriteten av detta dokument, inklusive de dolda bilagorna, kan bevisas matematiskt och oberoende av Scrive. För er bekvämlighet tillhandahåller Scrive även en tjänst för att kontrollera dokumentets integritet automatiskt på: https://scrive.com/verify

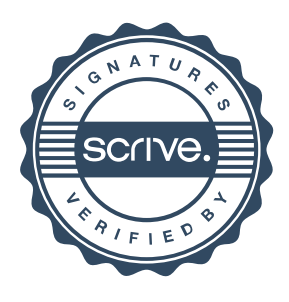